## **Exam** : **HP0-M16**

# **Title** : HP Quick Test Professional 9.2 Software

## **Version** : DEMO

1. When a procedure is created in the Function Library editor, what is the extension on the file?

- A. .INI
- B. .TXT
- C. .QFL
- D. .VBS

#### **Answer:** C

- 2. What are the categories in the Step Generator?
- A. Object, Operation, Value
- B. Library, Built-in, Local Script
- C. Operation, Arguments, Return Value
- D. Test Objects, Utility Objects, Functions

#### **Answer:** D

- 3. In Test Settings ->Run the Data Table iteration options are for which data sheet?
- A. Local
- B. Global
- C. Run-time Data Table
- D. Design-time Data Table

#### **Answer:** B

- 4. What can you use to handle unpredictable testing exceptions?
- A. A Do Loop
- B. Recovery Scenario
- C. IFHEN statement
- D. Selectase statement

#### **Answer:** B

- 5. In which command can you associate a function library to a test?
- A. Run Options
- B. Test Settings
- C. View Options
- D. Function Definition Generator

#### **Answer:** B

- 6. Where do you set the action iterations for a specified action?
- A. Action Settings
- B. Action Properties
- C. Action Run Settings
- D. Action Call Properties

#### **Answer:** D

- 7. Where do you mark an action as reusable?
- A. Action Settings
- B. Action Properties
- C. Action Run Settings
- D. Action Call Properties

#### **Answer:** B

8. After running a test that contains both input and output parameters, where can the results of an output

parameter be found?

- A. Local DataSheet
- B. Global DataSheet
- C. Run-time Data Table
- D. Design-time Data Table

#### **Answer:** C

9. If you have a Virtual Object Collection stored on your machine, and you don't want to use it, what must you do?

A. Disable Virtual Objects in Test Settings

- B. Remove the Collection from your machine
- C. Disable Virtual Objects in General Options
- D. Remove the Collections from the Resources list

#### **Answer:** C

10. Which method for the DataTable utility object will allow you to retrieve information from the Data Table

during a test run?

A. Value B.

Import C.

**GetCell** 

D. GetValue

**Answer:** A

# **Trying our product !**

- ★ **100%** Guaranteed Success
- **★ 100%** Money Back Guarantee
- ★ **365 Days** Free Update
- **★ Instant Download** After Purchase
- **★ 24x7 Customer Support**
- ★ Average **99.9%** Success Rate
- ★ More than **69,000** Satisfied Customers Worldwide
- ★ Multi-Platform capabilities **Windows, Mac, Android, iPhone, iPod, iPad, Kindle**

### **Need Help**

Please provide as much detail as possible so we can best assist you. To update a previously submitted ticket:

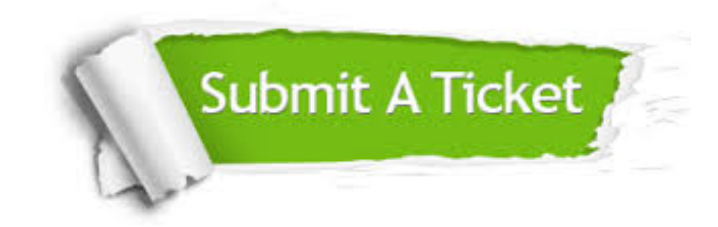

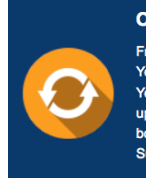

**One Year Free Update** Free update is available within One ear after your purchase. After One Year, you will get 50% discounts for pdating. And we are proud to .<br>boast a 24/7 efficient Customer ort system via Email

**Money Back Guarantee** To ensure that you are spending on

quality products, we provide 100% money back guarantee for 30 days from the date of purchase

**Security & Privacy** 

We respect customer privacy. We use McAfee's security service to provide you with utmost security for your personal information & peace of mind.

### **Guarantee & Policy | Privacy & Policy | Terms & Conditions**

**100%** 

[Any charges made through this site will appear as Global Simulators Limited.](http://www.itexamservice.com/)  All trademarks are the property of their respective owners.

Copyright © 2004-2014, All Rights Reserved.